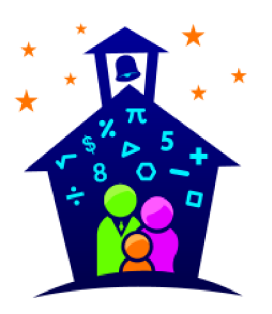

## **Gellin' with Geometry™ Family Math Night**

## **Request for Parent Volunteers**

Enter School Name is hosting a Family Math Night event on p.m. This is a FUN evening where parents and **Enter Date from** p.m. to kids explore learning together through hands-on and engaging activities. Studies show that when schools and families partner together to support learning, everyone benefits.

In order to provide a successful family event, we need your help. We are looking for volunteers to help run the stations. These "station facilitators" are responsible for learning their station activities by watching a short video, arriving at their station 15 minutes before the event (or 30 minutes before if tasked with setting up the station), and cleaning up after the event.

Each facilitator will receive a packet with all the information needed to run a successful station, which will include the link to the video. A background in mathematics is not a requirement for the job!

Some stations require making copies. As a station facilitator, this may or may not be a part of your responsibility:

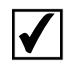

Yes, please make the necessary copies for your station activities. to Enter Name Enter Date Turn in prep work by

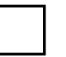

No, the copies for your station will be made for you.

If you are interested in being one of the station facilitators, please fill out the form below and return it to school by Enter Date

Your help makes a difference. Thank you, in advance, for your support!

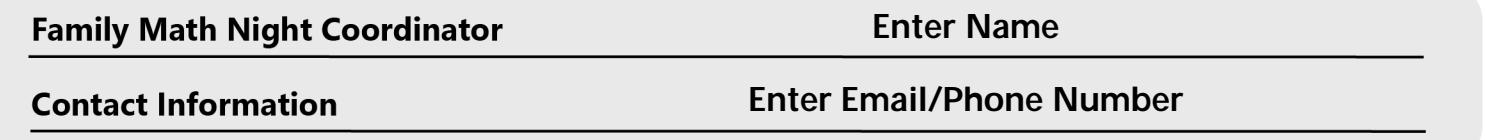

## Absolutely! Sign me up as a Station Facilitator for **Gellin' with Geometry Family Math Night!**

I understand that I will need to watch a short video of my station, arrive early and remain until everything has been cleaned up. In addition, I may be asked to make any necessary copies needed for the activities at my station.

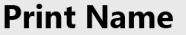

**Print Child's Name** 

**Contact Information**